## Formale Sprachen und Komplexität, SS 18, Prof. Dr. Volker Heun

# Übungsblatt 8

*Abgabe: bis Mo. 25.06.2018 8 Uhr*

Prof. Dr. Volker Heun

### Formale Sprachen und Komplexität, SS 18 Übungsblatt 8

Abgabe: bis Mo. 25.06.2018 8 Uhr

Nach Bearbeitung dieses Übungsblattes sollten Sie:

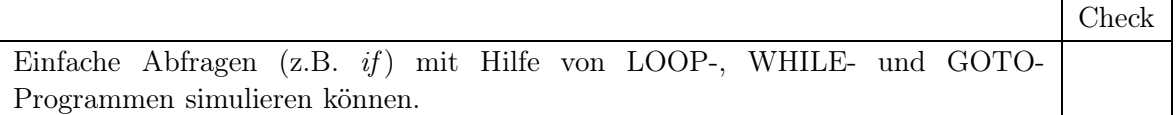

Diese Ziele sind wichtige Hinweise für die Klausur!

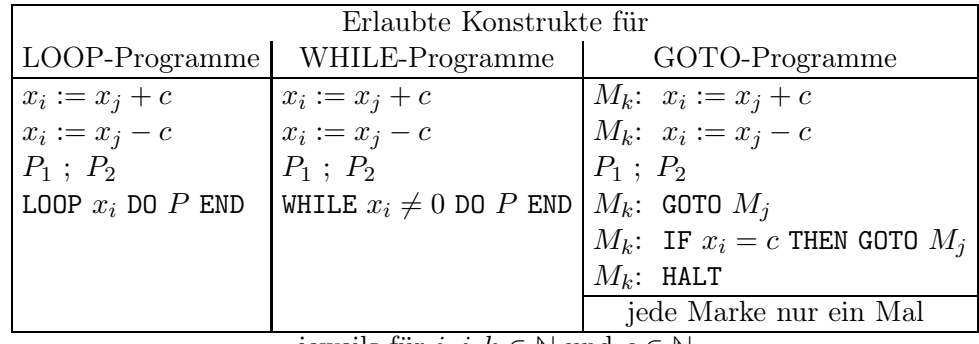

jeweils für  $i, j, k \in \mathbb{N}$  und  $c \in \mathbb{N}$ 

In allen Aufgaben sind diese Konstrukte genau in der angegebenen Form zu verwenden, keine Abkürzungen oder vereinfachenden Schreibweisen. Allerdings sind verständlichere Bezeichner für etwaige Hilfsvariablen erlaubt.

#### Aufgabe 8-1 schriftlich bearbeiten LOOP-, WHILE-, GOTO-Programme

Geben Sie jeweils ein LOOP-Programm, ein WHILE-Programm und ein GOTO-Programm an, das die modifizierte Subtraktion für natürliche Zahlen berechnet. Jedes dieser Programme soll also die gleiche Wirkung haben wie die (in keinem der drei Berechnungsmodelle erlaubte) Zuweisung  $x_0 := x_1 - x_2$ , mit Ergebnis 0 falls der Wert von  $x_2$  größer ist als der Wert von  $x_1$ .

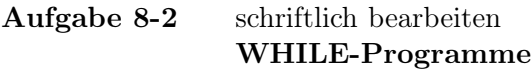

Simulieren Sie das Konstrukt

IF 
$$
x_i = 0
$$
 THEN  $P_0$  ELSE  $P_1$  End

durch ein WHILE-Programm. Die Simulation soll auch dann funktionieren, wenn die in der Bedingung verwendete Variable in  $P_0$  oder in  $P_1$  vorkommt.

#### Aufgabe 8-3 LOOP-Programme

Geben Sie ein LOOP-Programm an, das die modifizierte Division für natürliche Zahlen berechnet. Das Programm soll also die gleiche Wirkung haben wie die (nicht erlaubte) Zuweisung  $x_0 := x_1$  DIV  $x_2$ . Zum Beispiel gilt:

$$
0 \text{ DIV } 3 = 0, \quad 3 \text{ DIV } 3 = 1, \quad 6 \text{ DIV } 3 = 2, 1 \text{ DIV } 3 = 0, \quad 4 \text{ DIV } 3 = 1, \quad 7 \text{ DIV } 3 = 2 2 \text{ DIV } 3 = 0, \quad 5 \text{ DIV } 3 = 1,
$$

außerdem sei n DIV  $0 = 0$ .

Sie können die zusätzlichen Konstrukte  $x_i := x_j - x_k$  und IF  $x_i \neq 0$  THEN P END verwenden (die durch LOOP-Programme mit den ursprünglichen Konstrukten simulierbar sind).

#### Aufgabe 8-4 schriftlich bearbeiten Umkehrfunktion einer WHILE-berechenbaren Funktion

Sei  $f : \mathbb{N} \to \mathbb{N}$  eine WHILE-berechenbare Bijektion auf den natürlichen Zahlen. Zeigen Sie, dass die Umkehrfunktion  $f^{-1}$  ebenfalls WHILE-berechenbar ist, indem sie ein entsprechendes Programm angeben.